# Gestion des Ressources Humaines Le recrutement

*Ce cours vous est proposé par Annabelle Hulin, Professeur des Universités en Sciences de Gestion, Université de Tours et par AUNEGe, l'Université Numérique en Économie Gestion.*

# **Ouiz**

**Attention** : ceci est la version corrigée du quiz.

- **1. Le sourcing est : (une seule réponse possible)**
	- a. Une recherche de sources bibliographiques
	- b. Une recherche de candidatures
	- c. Une recherche de financement de formation
	- d. Une recherche de postes à pourvoir
- **2. Les informations contenues dans une offre d'emploi sont : (plusieurs réponses possibles)**
	- a. L'âge du candidat recherché
	- b. Le sexe du candidat recherché
	- c. L'intitulé du poste à pourvoir
	- d. L'entreprise
	- e. La mission et le profil recherché
- **3. Qu'est-ce que l'effet de halo ? (une seule réponse possible)**
	- a. Une mesure de l'évolution de la masse salariale
	- b. Une erreur fréquente commise lors d'un entretien de recrutement
	- c. Une évaluation de l'impact de la formation
	- d. Une pratique de discrimination positive

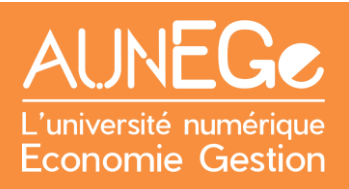

# **4. Quelles sont les raisons qui peuvent amener à recruter dans une organisation ? (plusieurs réponses possibles)**

- a. Le départ ou l'absence d'un collaborateur
- b. Une création de poste
- c. La mobilité d'un collaborateur
- d. Le projet stratégique de l'entreprise

#### **5. Le rapport d'étonnement :**

- a. Est un outil de l'entretien annuel d'évaluation
- b. Est une obligation imposée par la loi
- c. Est proposé de manière discrétionnaire par les entreprises

#### **6. Les outils mobilisables lors de la phase d'intégration sont : (plusieurs réponses possibles)**

- a. Le tutorat
- b. Le livret d'accueil
- c. Le rapport d'étonnement
- d. La paie
- e. La gestion des carrières
- f. La visite de l'entreprise

# **7. Les différents coûts associés à un processus de recrutement sont : (plusieurs réponses possibles)**

- a. Le temps que les collègues vont passer à aider le nouveau recruté
- b. Les coûts du cabinet de recrutement
- c. Les coûts de formation du nouveau recruté
- d. Le salaire du DRH
- e. La formation du service maintenance informatique
- f. Le temps passé par les membres de l'équipe RH en charge du recrutement

### **8. Les étapes du processus recrutement sont :**

- a. La définition du besoin en RH, la recherche de candidatures, la sélection des candidats, la finalisation et l'intégration
- b. La formation, la gestion de carrières, la GPEC et la valorisation
- c. L'évaluation et la formation
- d. Le suivi du mouvement de personnel, l'évolution de carrière

## **9. Le profil du candidat correspond :**

- a. A la description du poste à pourvoir
- b. A la description de la fonction
- c. Au type de collaborateur recherché

## **10. L'image de marque employeur est :**

- a. Ce qui permet d'attirer des candidatures dans une entreprise
- b. La moyenne des salaires de l'entreprise
- c. La sécurité des salariés dans l'entreprise

# Références

**Comment citer ce cours ?**

Gestion des Ressources Humaines, Annabelle Hulin, AUNEGe [\(http://aunege.fr\)](http://aunege.fr/), CC – BY NC ND [\(http://creativecommons.org/licenses/by-nc-nd/4.0/\)](http://creativecommons.org/licenses/by-nc-nd/4.0/).

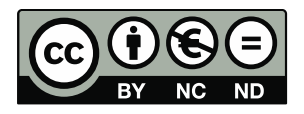

Cette œuvre est mise à disposition dans le respect de la législation française protégeant le droit d'auteur, selon les termes du contrat de licence Creative Commons Attribution - Pas d'Utilisation Commerciale - Pas de Modification 4.0 International [\(http://creativecommons.org/licenses/by](file:///C:/Users/ASUS/AppData/Local/Temp/(http:/creativecommons.org/licenses/by-nc-nd/4.0/)[nc-nd/4.0/\)](file:///C:/Users/ASUS/AppData/Local/Temp/(http:/creativecommons.org/licenses/by-nc-nd/4.0/). En cas de conflit entre la législation française et les termes de ce contrat de licence, la clause non conforme à la législation française est réputée non écrite. Si la clause constitue un élément déterminant de l'engagement des parties ou de l'une d'elles, sa nullité emporte celle du contrat de licence tout entier.